### Matemáticas II

### Marcos Bujosa

### 04/04/2024

Puede encontrar la última versión de este material en

#### <https://github.com/mbujosab/MatematicasII/tree/main/Esp>

 $\bigcirc$   $\circ$   $\circ$ Marcos Bujosa. Copyright © 2008–2024

Algunos derechos reservados. Esta obra está bajo una licencia de Creative Commons Reconocimiento-CompartirIgual 4.0 Internacional. Para ver una copia de esta licencia, visite <http://creativecommons.org/licenses/by-sa/4.0/> o envie una carta a Creative Commons, 559 Nathan Abbott Way, Stanford, California 94305, USA.

## **Índice**

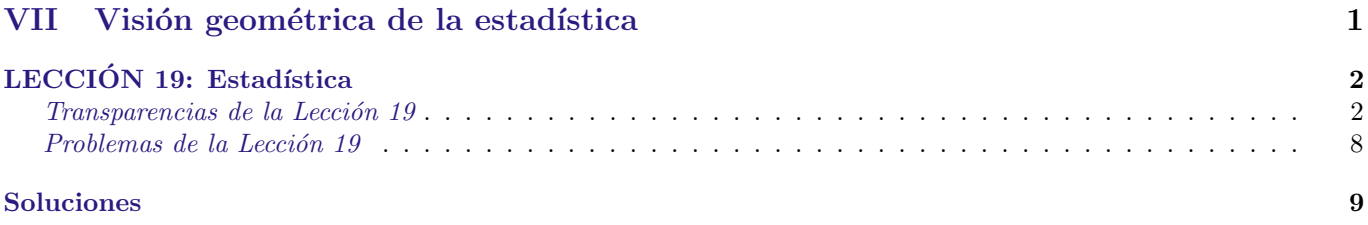

## <span id="page-0-0"></span>Part VII Visión geométrica de la estadística

### <span id="page-1-1"></span><span id="page-1-0"></span>LECCIÓN 19: Estadística

# $Lecci$ ón 19

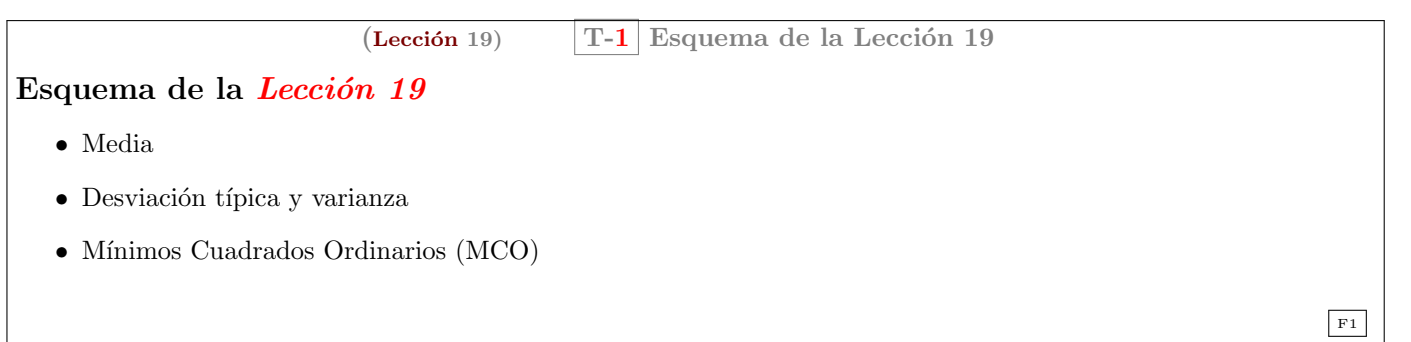

 $(\text{Leción 19})$  T-2 Una restrcción en estadística y probabilidad La norma del vector constante "uno" es 1 Esto no se cumple con el producto punto de  $\mathbb{R}^m$  ( $m > 1$ )  $\left\Vert \mathbf{1}\right\Vert ^{2}=\left\langle \mathbf{1}\bigl|\mathbf{1}\right\rangle =\mathbf{1}\cdot\mathbf{1}=\sum^{m}% \left\Vert \mathbf{1}\right\Vert ^{2}.$  $i=1$  $1 = m$ . Nuevo producto escalar en  $\mathbb{R}^m$  para la estadística  $\big<\boldsymbol{x}\big|\boldsymbol{y}\big>_{\!\!s} = \frac{1}{n}$  $\frac{1}{m}(\boldsymbol{x} \cdot \boldsymbol{y})$ (de manera que:  $||1||^2 = \frac{1}{m}$  $(1 \cdot 1) = 1$  $(\text{Lección 19})$  T-3 La media aritmética La media aritmética  $\mu_{\bm{y}}$  es el producto escalar de  $\bm{y}$  con  $1$  $\mu_y = \frac{1}{x}$ m  $(1 \cdot y), \quad \text{es decir}, \quad \mu_y = \frac{1}{m}$ m  $\sum_{m}$  $i=1$   $y_i$ 

La media aritmética  $\mu_y$  es el valor por el que multiplicar 1 para obtener la proyección ortogonal de  $\boldsymbol{y} \text{ sobre } \mathcal{L}\big( \big[ \boldsymbol{1}; \big] \big)$ 

 $\overline{y}$ : proyección de  $y \in \mathbb{R}^m$  sobre la recta  $\mathcal{L}([1;]) \subset \mathbb{R}^m$ 

$$
\begin{aligned}\n\overline{\mathbf{y}} &= \mathbf{1}\hat{a} \quad \text{y} \quad \boxed{(\mathbf{y} - \overline{\mathbf{y}}) \perp \mathbf{1} \implies \frac{1}{m}(\mathbf{y} - \overline{\mathbf{y}}) \cdot \mathbf{1} = 0} \\
\frac{1}{m}(\mathbf{y} - \mathbf{1}\hat{a}) \cdot \mathbf{1} &= 0 \iff \frac{1}{m}(\mathbf{y} \cdot \mathbf{1}) - \frac{1}{m}(\mathbf{1} \cdot \mathbf{1})\hat{a} = 0; \\
\hat{a} &= \frac{1}{m}(\mathbf{y} \cdot \mathbf{1}) = \mu_{\mathbf{y}}\n\end{aligned}
$$

Por tanto

F3

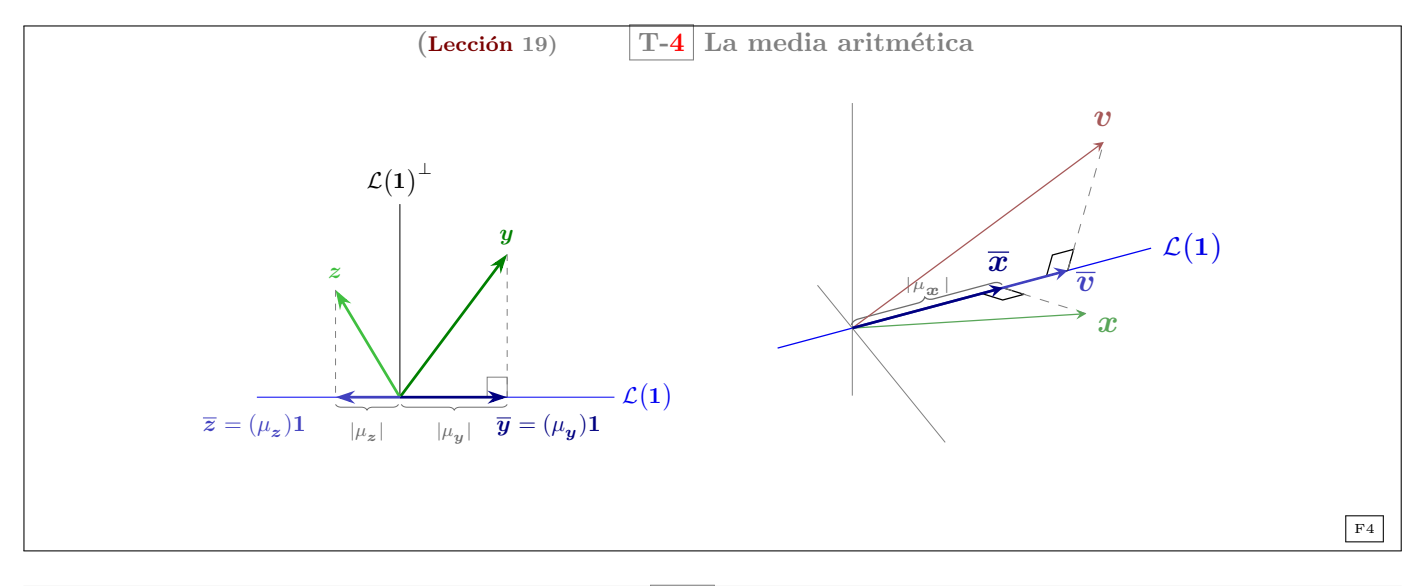

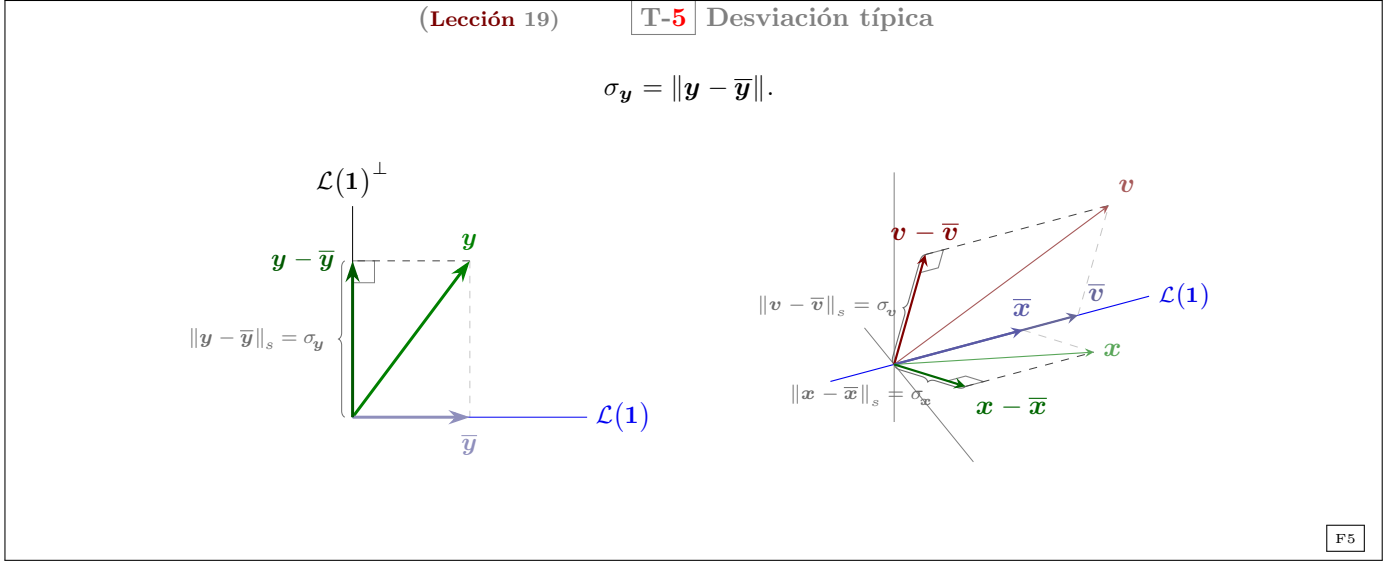

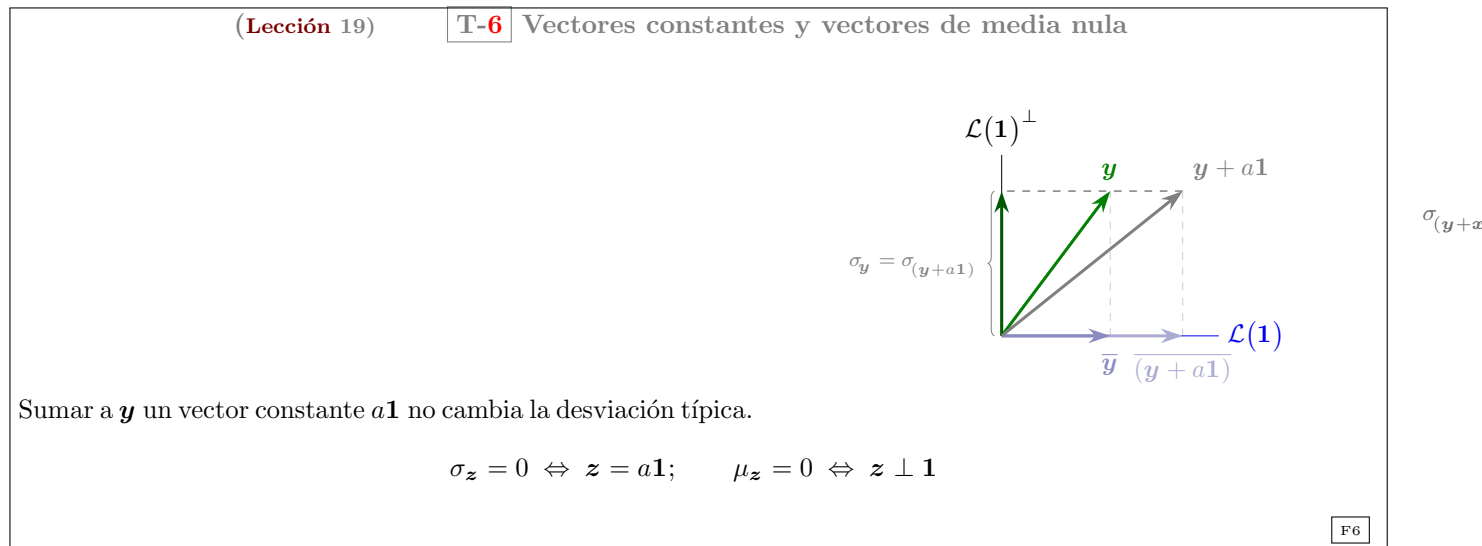

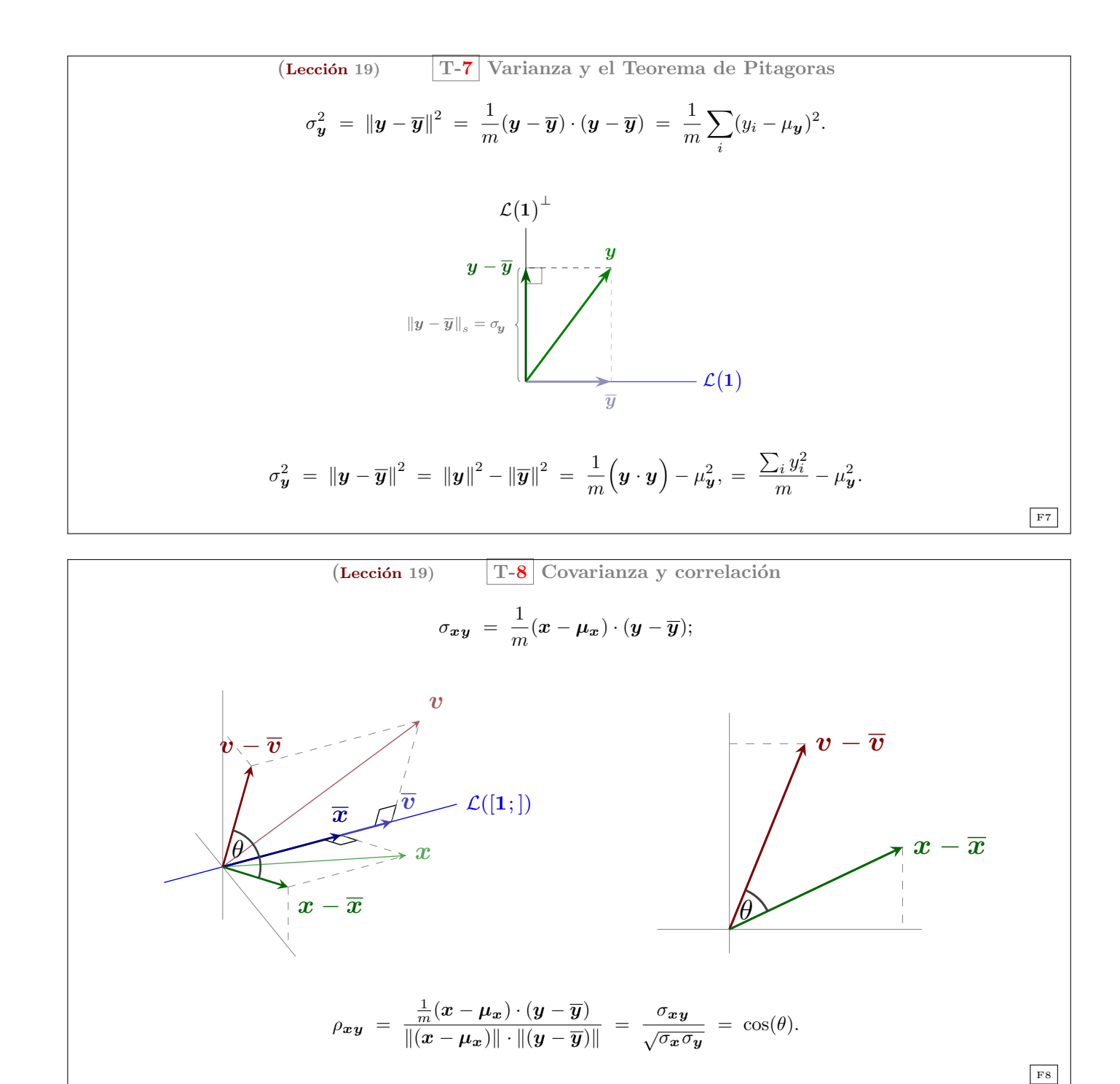

 $(Lección 19)$  T-9 Mínimos Cuadrados Ordinarios (MCO) Sea **X** tal que  $\mathcal{L}([1;]) \subset \mathcal{C}(\mathsf{X})$ . Denotamos con $\hat{y}$  la proyección ortogonal de  $\boldsymbol{y} \in \mathbb{R}^m$  sobre  $\mathcal{C}(\mathsf{X})$  $\hat{y} = \mathbf{X}\hat{\beta}$  y  $(y - \hat{y}) \perp \mathcal{C}(\mathbf{X}) \Rightarrow \frac{1}{m}\mathbf{X}^{\mathsf{T}}(y - \hat{y}) = 0$ 1  $\frac{1}{m}$ X<sup>T</sup> $(y - \mathsf{X}\widehat{\beta}) = 0 \quad \Longleftrightarrow \quad \frac{1}{m}$  $\frac{1}{m}$ X<sup>T</sup> $y - \frac{1}{m}$  $\frac{1}{m}$ Χ<sup>τ</sup>Χ $\widehat{\beta} = 0$ . Por tanto  $\sqrt{1}$  $\frac{1}{m}$ X<sup>T</sup>X $\left(\widehat{\boldsymbol{\beta}}\right) = \frac{1}{m}$  $\frac{1}{m}$ X<sup>T</sup>y. F9

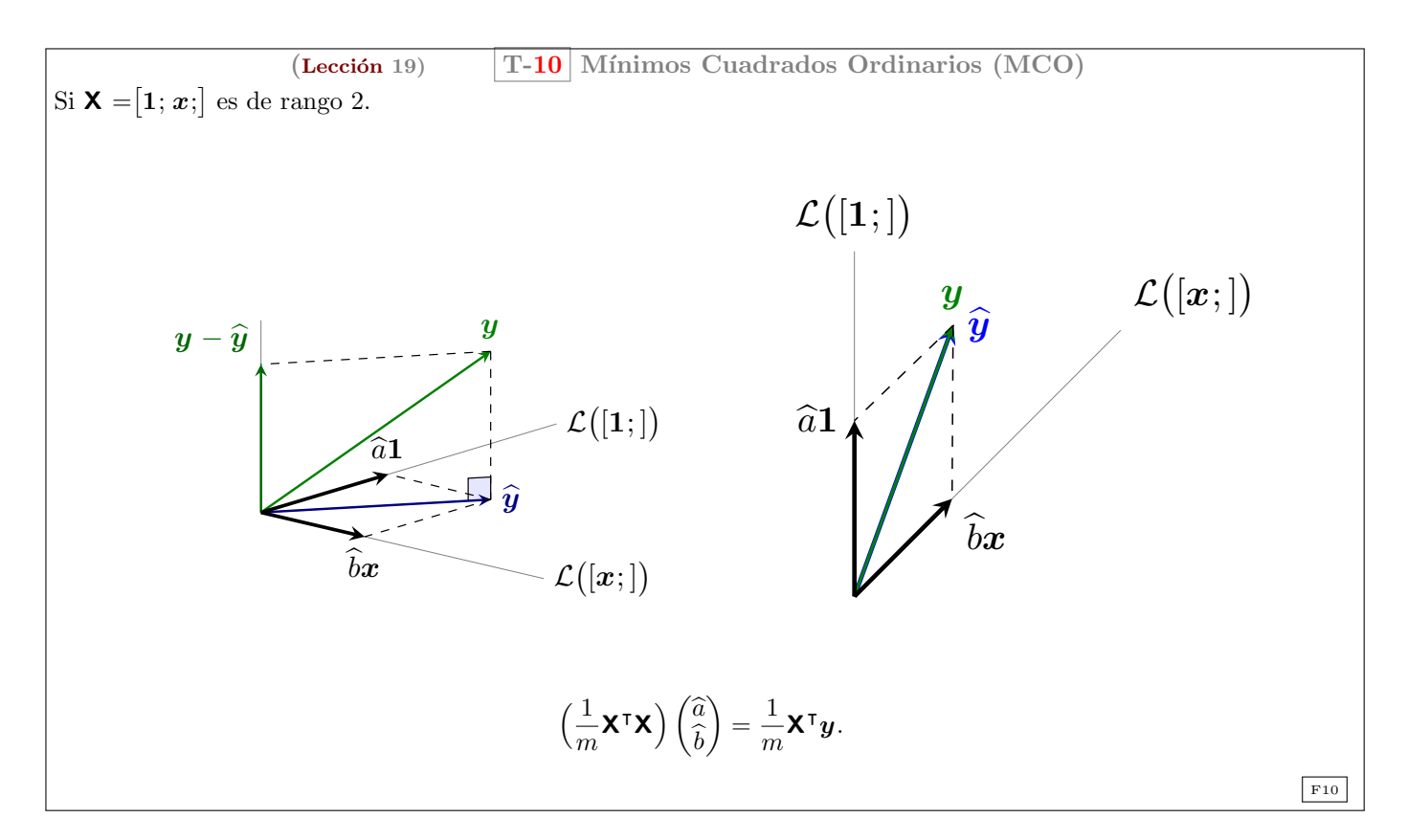

 $( \text{Lección 19})$  T-11 Aplicación: Mínimos cuadrados (Ajuste lineal) "buscando la mejor recta de ajuste  $\hat{y} = \hat{a} + \hat{b}x$ " Puntos  $(x, y)$ :  $(1, 1,); (2, 2,); (3, 2,)$ 

![](_page_4_Figure_2.jpeg)

(Lección 19) T-12 Aplicación: Mínimos cuadrados (Ajuste lineal)  $\mathbf{X}\boldsymbol{\beta} = \boldsymbol{y}$  (Sin solución)  $\rightarrow \left(\frac{1}{m}\right)$  $\frac{1}{m}$ X<sup>T</sup>X $\left(\frac{\partial}{\partial t}\right) = \frac{1}{m}$  $\frac{1}{m}$ X<sup>T</sup>y  $\rightarrow$   $\hat{y} = \mathsf{X}\widehat{\beta}$ .  $\begin{bmatrix} 1 & 1 & 1 \\ 1 & 2 & 3 \end{bmatrix}$  $\overline{1}$ 1 1 1 2 1 3 1  $\perp$  $\begin{pmatrix} \hat{a} \\ \hat{c} \end{pmatrix}$  $\overline{b}$ <sup>1</sup> =  $\begin{bmatrix} 1 & 1 & 1 \\ 1 & 2 & 3 \end{bmatrix}$  $\overline{1}$ 1 2 2  $\setminus$  $\overline{1}$  $\begin{bmatrix} 3 & 6 \\ 6 & 14 \end{bmatrix} \begin{pmatrix} \widehat{a} \\ \widehat{b} \end{pmatrix}$ <sup>1</sup> =  $\begin{pmatrix} 5 \\ 11 \end{pmatrix} \Rightarrow \hat{a} = \frac{2}{3}$  $\frac{2}{3}$ ;  $\hat{b} = \frac{1}{2}$  $\frac{1}{2}$ . Mejor solución:  $\frac{2}{3} + \frac{1}{2}x$  $_{\rm F12}$ 

$$
\hat{\mathbf{y}} = \mathbf{X}\hat{\mathbf{b}} = \begin{bmatrix} 1 & 1 \\ 1 & 2 \\ 1 & 3 \end{bmatrix} \begin{pmatrix} 2/3 \\ 1/2 \end{pmatrix} = \begin{pmatrix} 7/6 \\ 10/6 \\ 13/6 \end{pmatrix}
$$

$$
\hat{\mathbf{e}} = \mathbf{y} - \hat{\mathbf{y}} = \begin{pmatrix} 1 \\ 2 \\ 2 \end{pmatrix} - \begin{pmatrix} 7/6 \\ 10/6 \\ 13/6 \end{pmatrix} = \begin{pmatrix} -1/6 \\ 2/6 \\ -1/6 \end{pmatrix}
$$

![](_page_5_Figure_2.jpeg)

$$
\hat{\mathbf{e}} \cdot \hat{\mathbf{p}} = (-1/6, 2/6, -1/6), \cdot \begin{pmatrix} 7/6 \\ 10/6 \\ 13/6 \end{pmatrix} = 0; \quad \hat{\mathbf{e}} \mathbf{A} = (-1/6, 2/6, -1/6), \begin{bmatrix} 1 & 1 \\ 1 & 2 \\ 1 & 3 \end{bmatrix} = (0, 0, 0)
$$

<span id="page-5-0"></span>Ejemplo 1. [precio de las viviendas:]

y

Considere los datos del Cuadro [1 on the following page.](#page-5-0) Precios de venta (miles de dólares) y superficie útil (pies al cuadrado) de 14 casas unifamiliares en la comunidad University City de la ciudad de San Diego en California en 1990[\(Ramanathan, 2002,](#page-7-1) pp. 78)

![](_page_6_Picture_218.jpeg)

 $(Lección 19)$  T-14 Aplicación: ajustando por mínimos cuadrados

Precios de venta (miles de dólares) y superficie útil (pies al cuadrado) de 14 casas unifamiliares en la University City de la ciudad de San Diego en California en 1990 [\(Ramanathan, 2002,](#page-7-1) pp. 78)

![](_page_6_Figure_3.jpeg)

Precios de venta (miles de dólares) y superficie útil (pies al cuadrado) de 14 casas unifamiliares en la comunidad

![](_page_6_Picture_219.jpeg)

University City de la ciudad de San Diego en California en 1990 [\(Ramanathan, 2002,](#page-7-1) pp. 78)

### <span id="page-7-0"></span>Problemas de la Lección 19

(L-19) PROBLEMA 1. Con las medidas  $y = (0, 8, 8, 20)$  tomadas en los instantes  $x = (0, 1, 3, 4)$ ,

- <span id="page-7-3"></span>[\(a\)](#page-8-1) Plantee y resuelva las ecuaciones normales  $\mathbf{A}^\intercal \mathbf{A} \widehat{\boldsymbol{\beta}} = \mathbf{A}^\intercal \boldsymbol{y}$ .
- [\(b\)](#page-8-2) Para el mejor ajuste lineal, encuentre los ajustes  $p_i$  y los cuatro errores  $e_i$ .
- [\(c\)](#page-8-3) ¿Cuál es el cuadrado de la norma del vector de errores  $||e||^2 = e_1^2 + e_2^2 + e_3^2 + e_4^2$ ?
- [\(d\)](#page-8-4) Dibuje la recta de regresión
- [\(e\)](#page-9-0) Sustituya las medidas y por los valores ajustados  $p = (1, 5, 13, 17)$  escriba las cuatro ecuaciones  $\mathbf{A}\boldsymbol{\beta} = p$ . Encuentre la solución exacta a  $\mathbf{A}\boldsymbol{\beta} = \boldsymbol{p}$
- (f) Verifique que  $e = y p = (-1, 3, -5, 3)$  es perpendicular a las dos columnas de **A**.
- [\(g\)](#page-9-2) ¿Cuál es la distancia más corta  $||e||$  desde y al espacio columna de A?

[\(Strang, 2003,](#page-7-2) ejercicio 1–3 del conjunto de problemas 4.3.)

#### <span id="page-7-4"></span>(L-19) Problema 2.

- [\(a\)](#page-9-3) Escriba las tres ecuaciones  $y = \alpha + \beta x$  dado el conjunto de datos:  $y = 7$  para  $x = -1$ ,  $y = 7$  para  $x = 1$ , y  $y = 21$ para  $x = 2$ . Encuentre la solución de mínimos cuadrados  $\hat{\beta} = (\hat{\alpha}, \hat{\beta})$  y pinte el mejor ajuste lineal.
- [\(b\)](#page-10-0) Encuentre la provección  $p = \mathbf{A}\hat{\beta}$ . Es decir, tres valores del mejor ajuste lineal. Demuestre que el vector de error es  $e = (2, -6, 4, ).$  ¿Por que es  $\mathbf{P}e = 0$ ?

<span id="page-7-5"></span>(L-19) PROBLEMA 3. Our measurements at times  $t = 1, 2, 3$  are  $b = 1, 4$ , and  $b_3$ . We want to fit those points by the nearest line  $C + Dt$ , using least squares.

- [\(a\)](#page-10-1) Which value for  $b_3$  will put the three measurements on a straight line? Which line is it? Will least squares choose that line if the third measurement is  $b_3 = 9$ ? (Yes or no).
- [\(b\)](#page-10-2) What is the linear system  $\mathbf{A}x = \mathbf{b}$  that would be solved exactly for  $\mathbf{x} = (C, D)$  if the three points do lie on a line? Compute the projection matrix P onto the column space of A.
- [\(c\)](#page-10-3) What is the rank of that projection matrix  $P$ ? How is the column space of P related to the column space of  $A$ ? (You can answer with or without the entries of P computed in (b).)
- [\(d\)](#page-10-4) Suppose  $b_3 = 1$ . Write down the equation for the best least squares solution  $\hat{x}$ , and show that the best straight line is horizontal.

MIT 18.06 - Quiz 2, November 2, 2005

 $\_Fin$  de los Problemas de la Lección 19

### References

- <span id="page-7-1"></span>Ramanathan, R. (2002). Introductory Econometrics with applications. South-Western, Mason, Ohio, fifth ed. ISBN 0-03-034186-8.
- <span id="page-7-2"></span>Strang, G. (2003). Introduction to Linear Algebra. Wellesley-Cambridge Press, Wellesley, Massachusetts. USA, third ed. ISBN 0-9614088-9-8.

### <span id="page-8-0"></span>Soluciones

<span id="page-8-1"></span>(L-19) Problema 1(a) Para los vectores  $y \, y \, x$ , la matriz A viene dada por

$$
\mathbf{A} = \begin{bmatrix} 1 & 0 \\ 1 & 1 \\ 1 & 3 \\ 1 & 4 \end{bmatrix}, \quad \mathbf{y} = \begin{pmatrix} 0 \\ 8 \\ 8 \\ 20 \end{pmatrix}
$$

La ecuaciones normales son  $\mathbf{A}^\intercal \mathbf{A} \widehat{\boldsymbol{\beta}} = \mathbf{A}^\intercal \boldsymbol{y}$ , o

$$
\begin{bmatrix} 1 & 1 & 1 & 1 \ 0 & 1 & 3 & 4 \end{bmatrix} \begin{bmatrix} 1 & 0 \ 1 & 1 \ 1 & 3 \end{bmatrix} (\widehat{a}) = \begin{bmatrix} 1 & 1 & 1 & 1 \ 0 & 1 & 3 & 4 \end{bmatrix} \begin{bmatrix} 0 \ 8 \ 8 \ 20 \end{bmatrix}
$$

$$
\begin{bmatrix} 4 & 8 \ 8 & 26 \end{bmatrix} (\widehat{a}) = \begin{bmatrix} 36 \ 112 \end{bmatrix}
$$

o

cuya solución es  $\hat{\alpha} = 1, \hat{\beta} = 4.$ 

<span id="page-8-2"></span>(L-19) Problema 1(b) Los cuatro valores ajustados con  $\hat{\beta}$  vienen dados por

$$
\mathbf{p} = \mathbf{A}\widehat{\boldsymbol{\beta}} = \begin{bmatrix} 1 & 0 \\ 1 & 1 \\ 1 & 3 \\ 1 & 4 \end{bmatrix} \begin{pmatrix} 1 \\ 4 \end{pmatrix} = \begin{pmatrix} 1 \\ 5 \\ 13 \\ 17 \end{pmatrix}.
$$

Así, el vector de errores  $\mathbf{e} = \mathbf{b} - \mathbf{p}$  viene dado por

$$
e = \begin{pmatrix} 0 \\ 8 \\ 8 \\ 20 \end{pmatrix} - \begin{pmatrix} 1 \\ 5 \\ 13 \\ 17 \end{pmatrix} = \begin{pmatrix} -1 \\ 3 \\ -5 \\ 3 \end{pmatrix}.
$$

 $\Box$ 

 $\Box$ 

<span id="page-8-3"></span>(L-19) Problema 1(c) Es el menor valor posible para un ajuste lineal:  $||e||^2 = e \cdot e = (-1)^2 + 3^2 + (-5)^2 + 3^2 = 44$ .  $\Box$ 

<span id="page-8-4"></span>(L-19) Problema 1(d)

![](_page_8_Figure_14.jpeg)

 $\Box$ 

<span id="page-9-0"></span>(L-19) Problema 1(e) Si los nuevos valores cambian a los dados en el enunciado, entonces tenemos

 $\alpha + 0\beta = 1$  $\alpha + 1\beta = 5$  $\alpha + 3\beta = 13$  $\alpha + 4\beta = 17$ 

Cuya solución es  $\alpha = 1$  y  $\beta = 4$ .

<span id="page-9-1"></span>(L-19) Problema 1(f)

$$
e\mathbf{A} = (-1, 3, -5, 3)
$$
,  $\begin{bmatrix} 1 & 0 \\ 1 & 1 \\ 1 & 3 \\ 1 & 4 \end{bmatrix} = (0, 0,).$ 

<span id="page-9-2"></span>(L-19) Problema 1(g) La distancia mínima viene dada por  $||e|| = \sqrt{e \cdot e} = \sqrt{44}$ .

<span id="page-9-3"></span>(L-19) Problema 2(a) Las ecuaciones son

$$
\alpha - \beta = 7
$$
  
\n
$$
\alpha + \beta = 7
$$
  
\n
$$
\alpha + 2\beta = 21
$$

Que se puede escribir como

$$
\begin{bmatrix} 1 & -1 \\ 1 & 1 \\ 1 & 2 \end{bmatrix} \begin{pmatrix} \alpha \\ \beta \end{pmatrix} = \begin{pmatrix} 7 \\ 7 \\ 21 \end{pmatrix}
$$

La solución de mínimos cuadrados se obtiene de  $A^{\dagger}A\hat{\beta} = A^{\dagger}y$  que es este caso es

$$
\begin{bmatrix} 1 & 1 & 1 \ -1 & 1 & 2 \end{bmatrix} \begin{bmatrix} 1 & -1 \ 1 & 1 \ 1 & 2 \end{bmatrix} (\widehat{\widehat{\beta}}) = \begin{bmatrix} 1 & 1 & 1 \ -1 & 1 & 2 \end{bmatrix} \begin{bmatrix} 7 \ 7 \ 21 \end{bmatrix}
$$

$$
\begin{bmatrix} 3 & 2 \ 2 & 6 \end{bmatrix} (\widehat{\widehat{\beta}}) = \begin{bmatrix} 35 \ 42 \end{bmatrix}
$$

o

que arroja los siguientes valores  $\hat{\alpha} = 9$ ,  $\hat{\beta} = 4$ . Así que el mejor ajuste lineal es  $\hat{y} = 9 + 4x$ .

![](_page_9_Figure_14.jpeg)

 $\Box$ 

 $\Box$ 

 $\Box$ 

 $\Box$ 

#### <span id="page-10-0"></span>(L-19) Problema 2(b)

$$
\mathbf{p} = \mathbf{A}\widehat{\boldsymbol{\beta}} = \begin{bmatrix} 1 & -1 \\ 1 & 1 \\ 1 & 2 \end{bmatrix} \begin{pmatrix} 9 \\ 4 \end{pmatrix} = \begin{pmatrix} 5 \\ 13 \\ 17 \end{pmatrix}.
$$

que nos da los valores del mejor ajuste lineal. El vector de error e es

$$
e = y - p = \begin{pmatrix} 7 \\ 7 \\ 21 \end{pmatrix} - \begin{pmatrix} 5 \\ 13 \\ 17 \end{pmatrix} = \begin{pmatrix} 2 \\ -6 \\ 4 \end{pmatrix}.
$$

La matrix **P** proyecta sobre el espacio columna de **A**, y **e** es en el espacio nulo por la izquierda, así que es ortogonal a  $\mathcal{C}(\mathbf{A})$ .

 $\Box$ 

 $\Box$ 

<span id="page-10-1"></span>(L-19) Problema 3(a) The three data points lie on the same line when  $b_3 = 7$ . This line is  $-2 + 3t$ . If  $b_3 = 9$ , the least squares method will NOT choose this line. (A quick way to see this is from the fact that the line chosen by least squares will give the average of the given b's at the time equal to the average of the given t's; in this case, the best fit line would take the value  $(1 + 3 + 9)/3 = 13/3$  at  $t = (1 + 2 + 3)/3 = 2$ , whereas our line gives 4 at  $t = 2$ .)

<span id="page-10-2"></span>(L-19) Problema 3(b) The linear system for  $x = (C, D)$  would be the following:

$$
\mathbf{A}\mathbf{x} = \begin{bmatrix} 1 & 1 \\ 1 & 2 \\ 1 & 3 \end{bmatrix} \begin{pmatrix} a_1 \\ a_2 \end{pmatrix} = \begin{pmatrix} 1 \\ 4 \\ b_3 \end{pmatrix}.
$$

We compute the projection matrix  $P$  onto the column space of  $A$  using the projection matrix formula:

$$
\mathbf{P} = \mathbf{A} (\mathbf{A}^\mathsf{T} \mathbf{A})^{-1} \mathbf{A}^\mathsf{T} = \frac{1}{6} \begin{bmatrix} 1 & 1 \\ 1 & 2 \\ 1 & 3 \end{bmatrix} \begin{bmatrix} 14 & -6 \\ -6 & 3 \end{bmatrix} \begin{bmatrix} 1 & 1 & 1 \\ 1 & 2 & 3 \end{bmatrix}
$$

$$
= \frac{1}{6} \begin{bmatrix} 1 & 1 \\ 1 & 2 \\ 1 & 3 \end{bmatrix} \begin{bmatrix} 8 & 4 & -4 \\ -3 & 0 & 3 \end{bmatrix} = \frac{1}{6} \begin{bmatrix} 5 & 2 & -1 \\ 2 & 2 & 2 \\ -1 & 2 & 5 \end{bmatrix}.
$$

![](_page_10_Picture_712.jpeg)

 $\Box$ 

<span id="page-10-3"></span>(L-19) Problema  $3(c)$  The column space of P is the space consisting of all the vectors Pb, i.e. all the projections of vectors in  $\mathbb{R}^3$  onto the column space of **A**, which is precisely the column space of **A**. Thus the rank of **P** is equal to the rank of A, which is 2.

(L-19) Problema 3(d) The equation for the best least squares solution  $\hat{x}$  is  $A^{\dagger}A\hat{x} = A^{\dagger}b$ , where  $b =$  $\sqrt{2}$  $\overline{1}$ 1 4 1  $\setminus$  $\cdot$  ]  $\cdot$ 

<span id="page-10-4"></span>Writing out this system, we get

$$
\begin{bmatrix} 3 & 6 \\ 6 & 14 \end{bmatrix} \hat{\boldsymbol{x}} = \begin{bmatrix} 1 & 1 & 1 \\ 1 & 2 & 3 \end{bmatrix} \begin{pmatrix} 1 \\ 4 \\ 1 \end{pmatrix} = \begin{pmatrix} 6 \\ 12 \end{pmatrix}.
$$

The solution to this system is  $\hat{x} =$  $\overline{C}$ D  $\setminus$ =  $\sqrt{2}$  $\boldsymbol{0}$  $\setminus$ , so the best fit line is the horizontal line  $b = 2$ .

 $\Box$